# Google Analytics

Viewing it & What Metrics Matter

### Where To Find Google Analytics in Your Dashboard

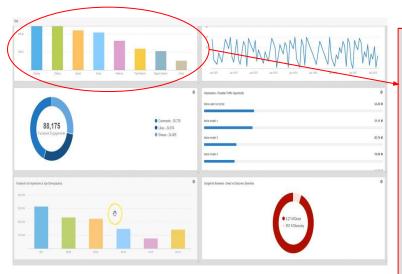

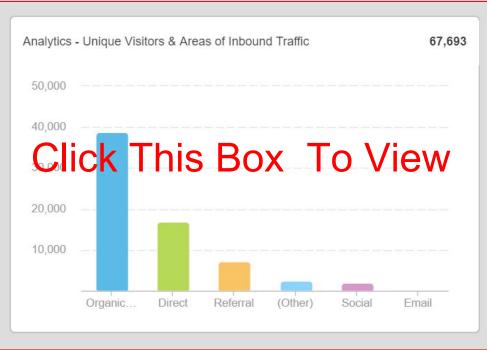

## Selection Your Options

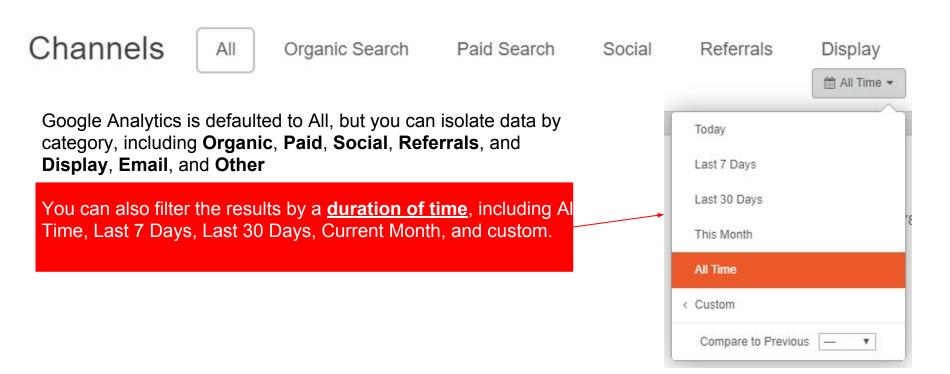

# Viewing the All the Data

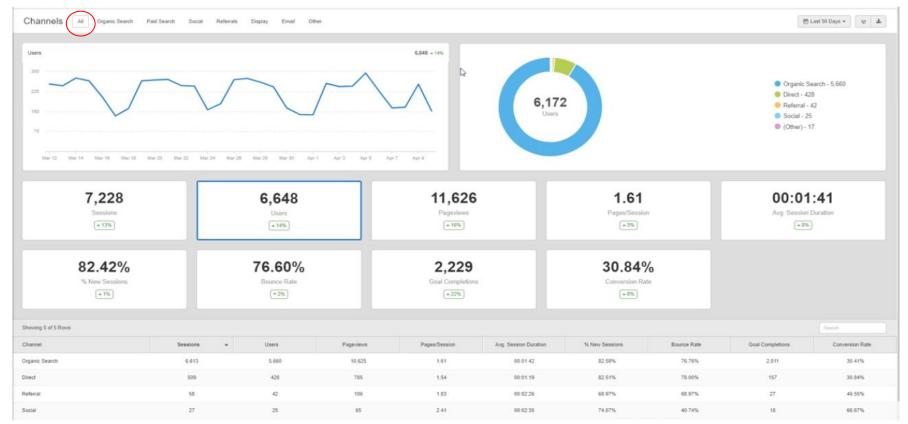

# Organic Search Data

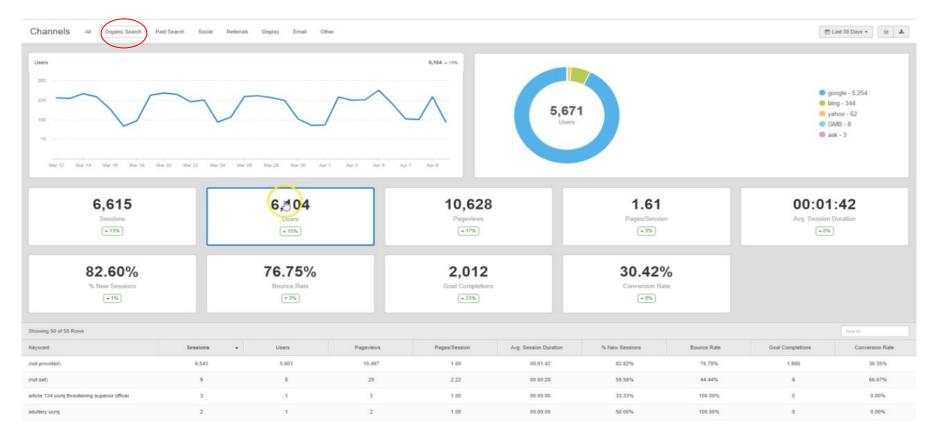

# Defining Organic Search Terms

- Sessions: user interactions (page views, social interactions, events) with your website that take place inside a time frame.
- Pages/sessions: Average pages viewed per session.
- Bounce Rate: It is a measure of the average amount of times a user enters a landing page and leaves it without further interaction on your site.
- Pageviews: how many times users click on a web page. These are not unique; if a user refreshes a page, it will count as 2 views.

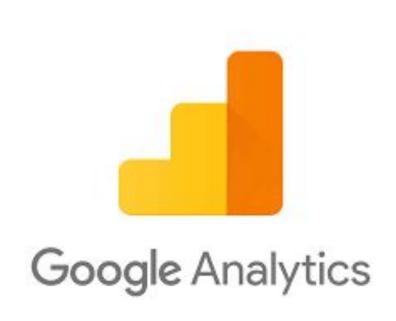

# View Paid Search Analytics

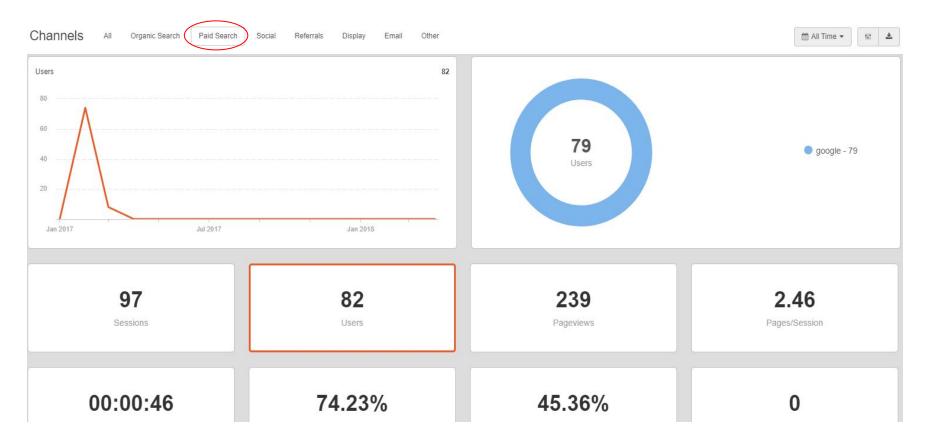

# **Viewing Social Analytics**

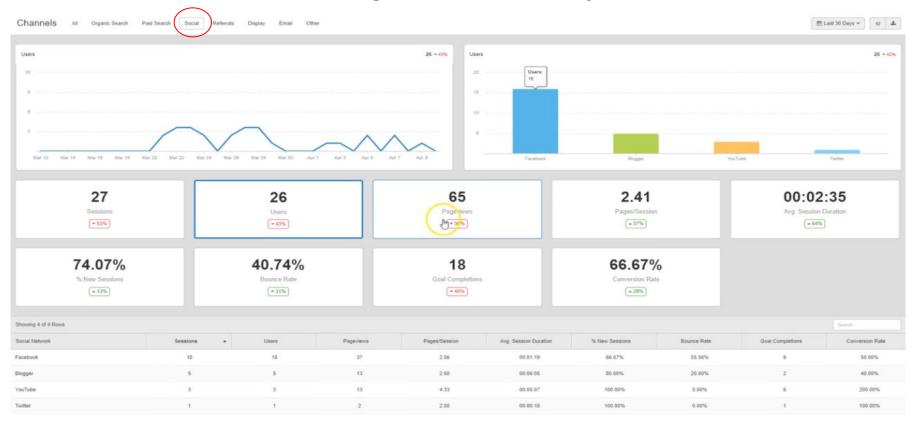

#### Referrals

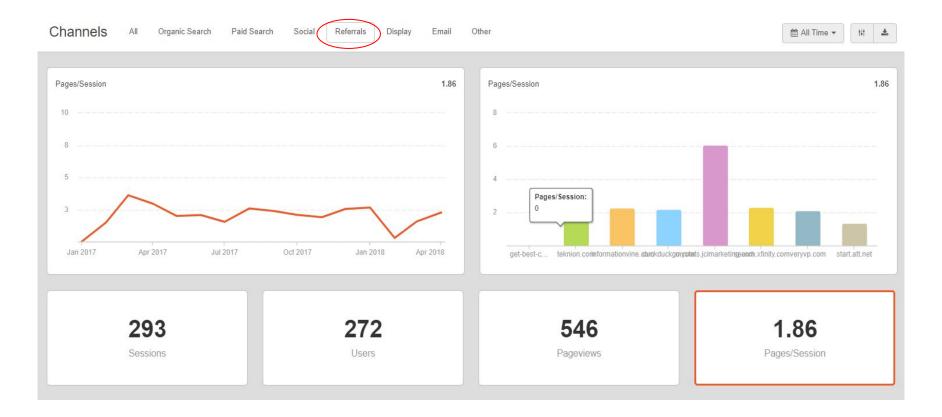